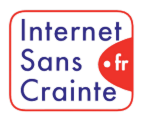

présente

# WhatsApp : le guide des paramètres indispensables

## Pourquoi faut-il paramétrer WhatsApp ?

Bien qu'**interdit avant 16 ans**, WhatsApp est plébiscité par les jeunes, notamment pour ses conversations de groupes. Via WhatsApp, **tous les types de contenus peuvent être envoyés sans limite et sans vérification, et les comportements problématiques n'y sont pas contrôlés**. Outre les enjeux liés au **temps d'écran,** la rapidité de partage des messages et des pièces jointes rend la plateforme propice au **non-respect de la vie privée**, aux pratiques de **sextorsion** et à la circulation de **nudes** ou de **contenus racistes, sexistes, haineux, illicites et illégaux**. Les risques de **cyberharcèlement** sont également élevés dans les conversations de groupes.

### Les ados vulnérables sur WhatsApp

En France, **46% des moins de 13 ans** déclarent utiliser l'application régulièrement entre amis.

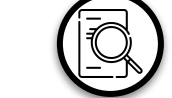

# Présentation de l'application

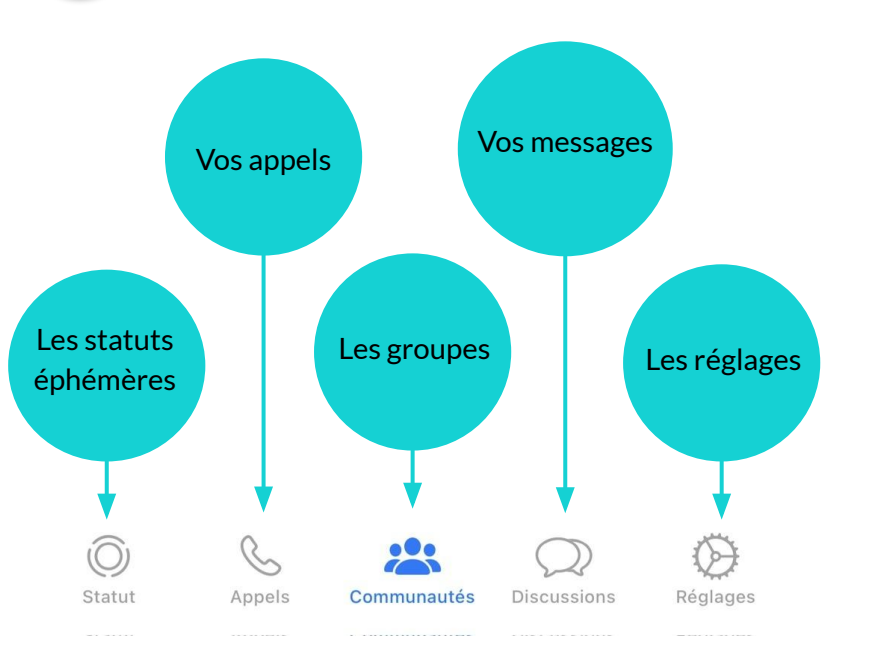

Internet

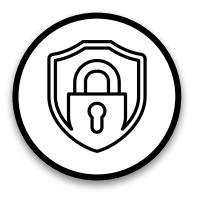

## Paramètre de confidentialité

Il existe peu d'options pour protéger les mineurs sur WhatsApp. Étape incontournable : configurer les paramètres de confidentialité de votre ado.

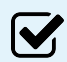

Pour contrôler qui voit vos informations. Vous pouvez définir votre présence en ligne, votre photo de profil, votre actu ou votre statut sur les options suivantes : "Tout le monde", "Mes contacts", "Mes contacts sauf…", et "Personne".

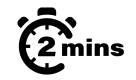

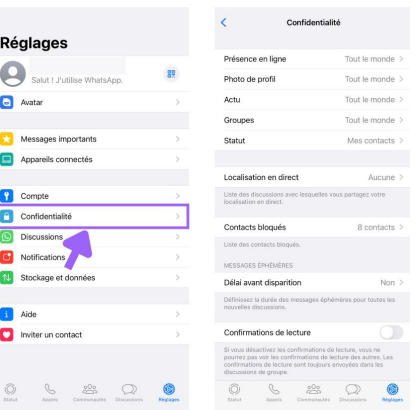

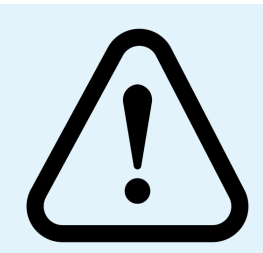

### Important !

Par défaut, WhatsApp autorise :

- toute personne sur WhatsApp à voir votre photo de profil, votre actu et vos confirmations de lecture,
- vos contacts à voir vos mises à jour de statut,
- toute personne sur WhatsApp à vous ajouter à des groupes.

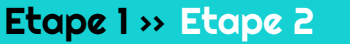

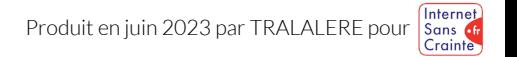

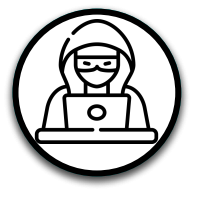

## Prévenir le cyberharcèlement

Les utilisateurs sont encouragés à bloquer les contacts indésirables et à signaler les contenus problématiques qu'ils reçoivent. Voici la procédure à suivre en cas de problème :

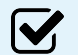

 $\boldsymbol{\mathsf{W}}$ 

#### **Bloquer**

Pour bloquer un contact avec qui votre ado ne souhaite plus échanger.

#### Signaler

Pour signaler un contact au comportement inapproprié pour la plateforme.

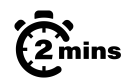

### $\widehat{\mathbb{G}}_{\min}^n$  Bloquer

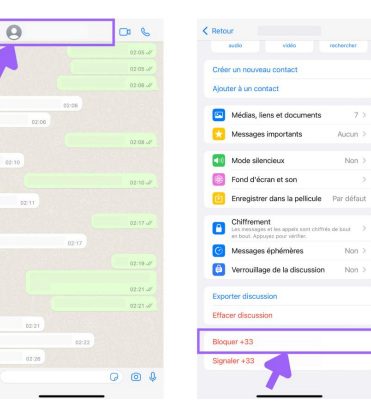

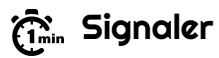

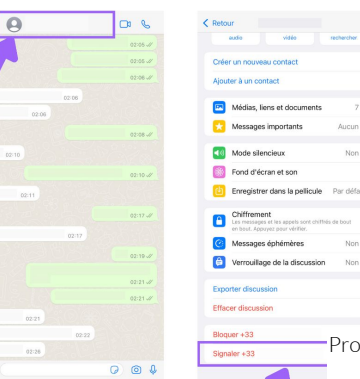

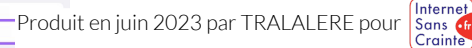

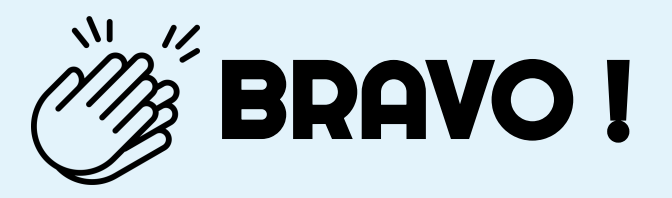

## Grâce à vous, votre ado est maintenant plus en sécurité sur

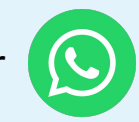

N'oubliez pas que les paramétrages techniques ne remplacent pas le dialogue avec vos enfants ! Retrouvez tous nos guides d'aide au paramétrages des réseaux sociaux et plein d'autres conseils sur notre site :

#### www.internetsanscrainte.fr

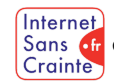

est le Programme national d'éducation au numérique soutenu par la Commission européenne

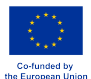